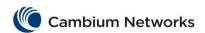

# cnMatrix Port Settings Features Parameters and Commands

## **Negotiation**

| Commands       | Description                                 | CLI Mode                                     |
|----------------|---------------------------------------------|----------------------------------------------|
| negotiation    | Enables auto-negotiation on the interface.  | Interface Configuration (Physical Interface) |
| no negotiation | Disables auto-negotiation on the interface. | Interface Configuration (Physical Interface) |

### **Speed**

| Commands                                                                                                    | Description                      | CLI Mode                                        |
|----------------------------------------------------------------------------------------------------|----------------------------------|-------------------------------------------------|
| speed { 10   100   1000   10000   10000   auto   nonegotiate}  Available options:  10 - Port runs at 10Mbps.  100 - Port runs at 100Mbps.  1000 - Port runs at 1000Mbps.  10000 - Port runs at 1000Mbps.  10000 - Port runs at 1000Mbps.  auto - Port automatically configures it's speed based on the peer switch.  nonegotiate - Disables negotiation on the ports. | Sets the speed of the interface. | Interface Configuration<br>(Physical Interface) |

## **Duplex**

| Commands                                                                                                    | Description                      | CLI Mode                                     |
|----------------------------------------------------------------------------------------------------|----------------------------------|----------------------------------------------|
| <pre>duplex { full   half  auto} Available options:</pre>                                                                                                    | Configures the duplex operation. | Interface Configuration (Physical Interface) |
| <ul> <li>full - Port is in full-duplex mode, that is data simultaneously communicates in both directions.</li> <li>half - Port is in half-duplex mode, that is data can communicate in both directions, but only in one direction at a time.</li> <li>auto - Port is in auto mode.</li> </ul> |                                  |                                              |

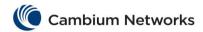

#### **MTU**

| Commands                                        | Description                                                                                                    | CLI Mode                                     |
|-------------------------------------------------|----------------------------------------------------------------------------------------------------|----------------------------------------------|
| mtu <frame-size(46-9216)></frame-size(46-9216)> | Configures the maximum transmission unit frame size for all the frames transmitted and received on all the interfaces in a switch. | Interface Configuration (Physical Interface) |